# **PowerDNS%%**

José María Montero Romero Administración de Sistemas Informáticos en Red IES Gonzalo Nazareno

# **¿Qué es PowerDNS?**

- Servidor DNS escrito en C ++
- Con licencia GPL
- Permite guardar la información en diversas bases de datos llamadas backends
- Nos permite guardar la información en archivos de texto como BIND

## **Autoritativo y PowerDNS Recursivo**

#### **Autoritativo**

- Para instalarlo  $\Rightarrow$  apt install pdns-server
- Proporciona la información para la resolución de nombres de dominios en particular.

#### **Recursivo**

- Para instalarlo  $\Rightarrow$  apt install pdns-recursor
- Nos proporciona un sistema de almacenamiento en caché para así acelerar la resolución de nombres.

### **BACKENDS**

Los backends son los diferentes motores de bases de datos soportados por PowerDNS en los cuales vamos a guardar la información.

En mi caso he utilizado:

- **MySQL**
- LDAP

### **FRONTENDS**

Nos permite administrar nuestro servidor DNS a través de una interfaz web existen varios:

- PowerAdmin
- Gerente PDNS
- PDNSMANAGER

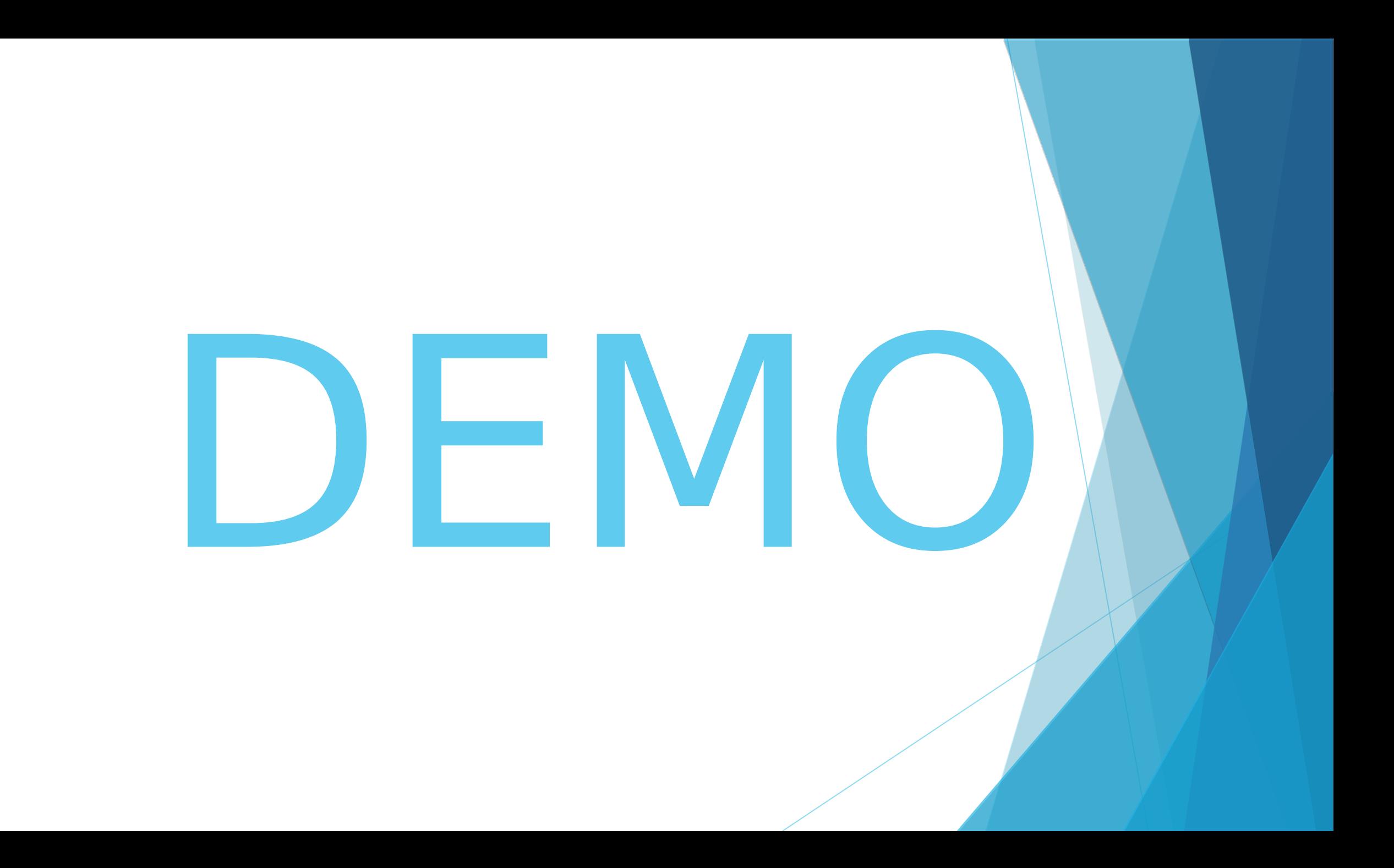